# **Учет путевых листов**

Формы №: 6, 6-спец., 4-C, 4-П, 4-М, 3, 3 спец., ЭСМ-2, ЭСМ-3, ЭСМ-7, 412-АПК , Кран, ПА-1, ПГ-1, ПЛ-1. Учет ГСМ, нормирование ГСМ по формулам приказа Минтранса № АМ-23-р.

# **ПУТЕВЫЕ ЛИСТЫ ДЛЯ 1С**

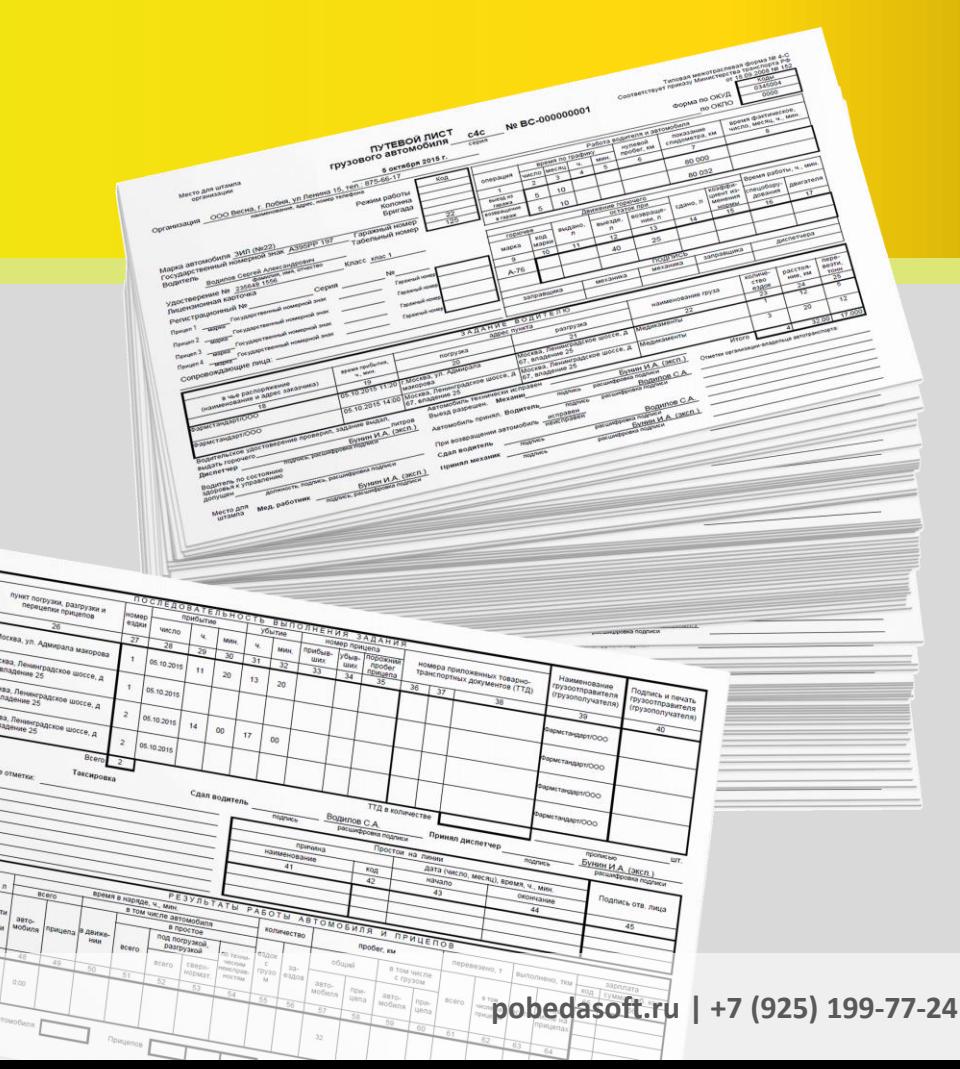

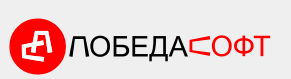

### **Кому и зачем нужны путевые листы?**

#### **БУХГАЛТЕРИЯ, ЮР. ЛИЦА, СОТРУДНИКИ НАЛОГОВОЙ**

Путевой лист первичный документ позволяет учитывать расходы на бензин и вычитать их из налогооблагаемой базы. Нужен для того, **чтобы уменьшить сумму уплачиваемых налогов**.

В ПДД 2015 года фраза "путевой лист" употребляется в пункте 2.1.1: 2.1.1. **Иметь при себе** и по требованию сотрудников полиции **передавать им, для проверки**: ... **СОТРУДНИКИ ПОЛИЦИИ**

> в установленных случаях разрешение на осуществление деятельности по перевозке пассажиров и багажа легковым такси, путевой лист, лицензионную карточку и документы на перевозимый груз, а при перевозке крупногабаритных, тяжеловесных и опасных грузов - документы, предусмотренные правилами перевозки этих грузов;

...

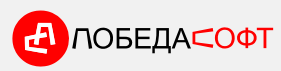

**pobedasoft.ru | +7 (925) 199-77-24**

### **Когда заполнение путевого листа обязательно? Требования к реквизитам**

…

…

Статья 6 федерального закона "Устав автомобильного транспорта и городского наземного электрического транспорта"

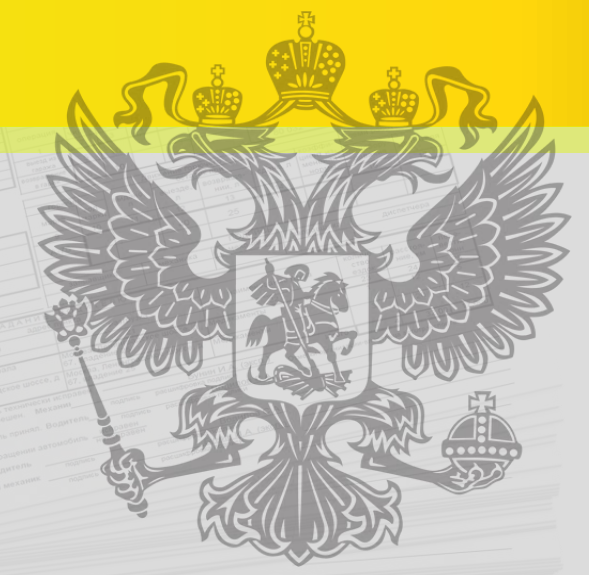

2. **Запрещается осуществление перевозок** пассажиров и багажа, грузов автобусами, трамваями, троллейбусами, легковыми автомобилями, грузовыми автомобилями **без оформления путевого листа** на соответствующее транспортное средство.

1. Обязательные реквизиты и порядок заполнения путевых листов утверждаются федеральным органом исполнительной власти, осуществляющим функции по выработке государственной политики и нормативноправовому регулированию в сфере транспорта, в порядке, установленном Правительством Российской Федерации.

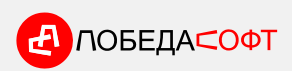

…

…

### **Зачем автоматизировать?**

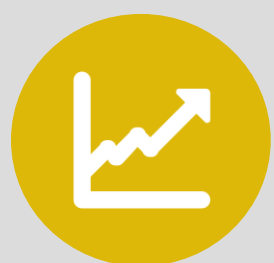

#### **Увеличение производительности труда бухгалтера и диспетчера**

Сокращение количества ошибок

Хранение документов в базе данных

Дополнительная аналитика

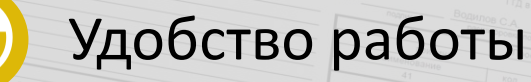

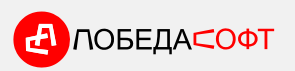

### **Путевые листы для 1С Функции программы**

- **Создание и печать путевых листов, двухсторонняя печать, групповая печать**
- **Пакетное (массовое) создание путевых листов из шаблонов за указанный период**
- **Учет поступления и расхода топлива в баках**
- **Автоматический расчет нормативного расхода топлива по формулам Минтранса № АМ-23-р и пользовательским формулам с учетом норм зима/лето**
- **Учет нескольких видов топлива для одного транспортного средства**

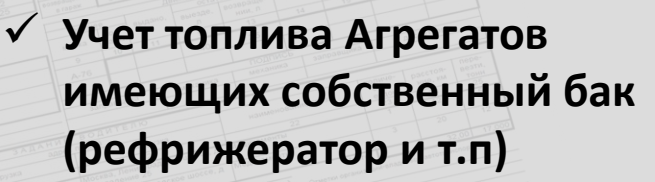

- **Экспорт проводок на списание топлива в Бухгалтерию 3.0 и др. типовые конфигурации**
- **Учет технологических операций (бурение, чистка щеткой, окучивание и др.) и расхода топлива по ним**
- **Расчет зарплаты водителей по часам, км, т.км, тоннам, технологическим операциям Есть возможность учета показаний счетчика моточасов**
	- **аналогично одометру**

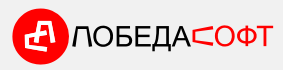

### **Путевые листы для 1С Функции программы**

- **Автоматическое заполнение остатков топлива при выезде и показаний одометра данными предыдущего листа**
- **Возможность исправления путевых листов задним числом, с пересчетом последовательности остатков топлива и показаний одометра при выезде и возвращении**
- **Возможность организации сквозной нумерации путевых листов по: организации, подразделению, транспортному средству, виду, марке**
- **Восстановление последовательности сквозной нумерации путевых листов с выбранного документа**
- **Планирование перевозок**
- **Учет и планирование затрат**
- **Отчеты и аналитика**
- **Интеграция с системами мониторинга транспорта**
- **Импорт справочников из типовых конфигураций 1С**

#### **Регулярные обновления**

Мы следим за изменениями законодательства и оперативно выпускаем обновления. Каждый новый клиент - это новые идеи по улучшению программы. Мы бесплатно выполняем лучшие из них и включаем в обновления.

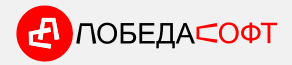

### **Автоматический расчет пробега с помощью нашего сервиса маршрутизации**

**Программа построит маршрут и рассчитает пробег** на основании адресов в задании водителя. Бесплатный интернет-сервис для наших клиентов.

Ввод

Coop

По ц

 $\sqrt{103}$ 

 $\sim$ 

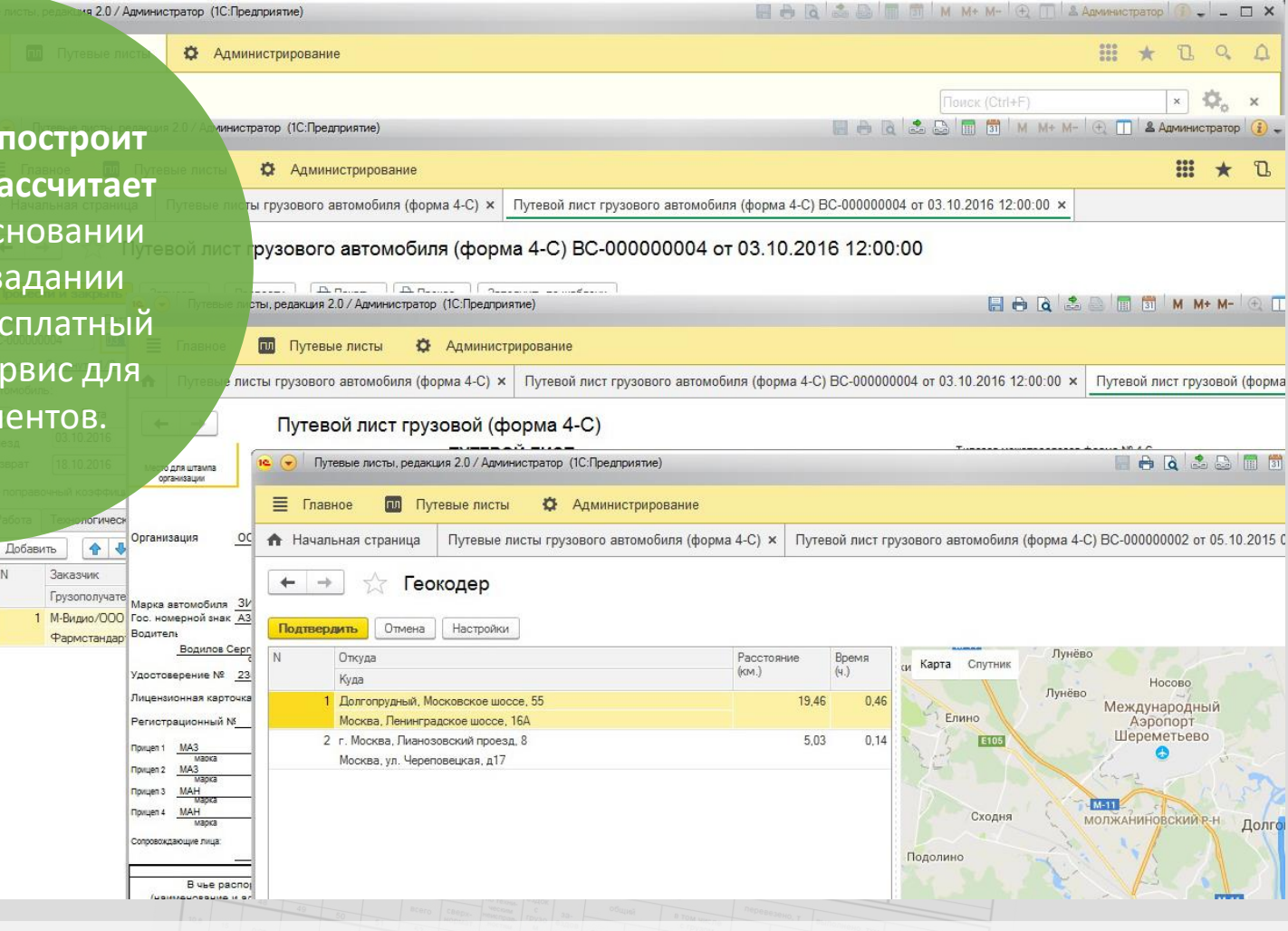

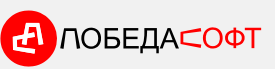

### **Путевые листы для 1С Формы**

Путевой лист автобуса (форма №6) D

- Путевой лист автобуса необщего пользования (форма №6-спец.) D
- Путевой лист автомобильного (стрелового самоходного) крана D
- Путевой лист грузового автомобиля (форма 4-C) D
- D Путевой лист грузового автомобиля (форма 4-П)
- Путевой лист грузового автомобиля (форма 4-М) D
- Путевой лист легкового автомобиля (форма №3) D
- Путевой лист специального автомобиля (форма 3-спец.) D
- Путевой лист строительной машины (форма ЭСМ-2) D
- Рапорт о работе строительной машины (форма ЭСМ-3) D
- Справка (форма ЭСМ-7) D
- Путевой лист трактора (форма 412-АПК) D
- Путевые листы ИП (форма ПА-1, ПГ-1, ПЛ-1)D

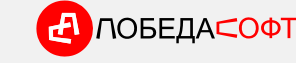

### **Путевые листы для 1С Отчеты и справочники**

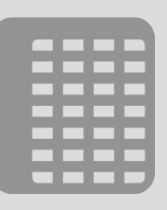

#### **Отчеты**

- **Журнал учета путевых листов (форма №8)**
- **Журнал предрейсового мед. осмотра водителей**
- **Журнал предрейсового осмотра ТС**
- **Карточка учета работы транспортного средства**
- **Реестр путевых листов**
- **Остатки и оборот топлива по ТС**
- **Расход топлива по сотрудникам**
- **Заработная плата**
- **Ведомость списания топлива**
- **Планируемые и фактические затраты**
- **Прочие вспомогательные отчеты**

#### **Справочники**

Грузы, Должности, Контрагенты, Адреса, Маршруты, Транспортные средства, Прицепы, Поправочные коэффициенты и другие...

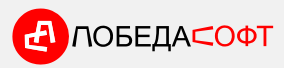

### **Путевые листы для 1С Обработки**

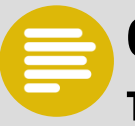

#### **Обработка перерасчета пробега и топлива**

Пересчитывает пробег и топливо в путевых листах по ТС в случае исправлений задним числом.

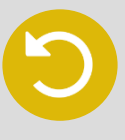

#### **Обработка экспорта проводок в 1С:Бухгалтерию 3.0 и другие конфигурации**

Создает документы Требованиенакладная на списание топлива. Счета и значения Субконто настраиваются.

#### **Обработка перенумерации путевых листов**

Восстановление последовательности сквозной нумерации путевых листов в случаях, когда это необходимо.

#### **Обработки импорта**

Загрузка справочников из типовых конфигураций.

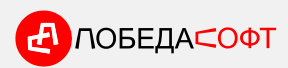

### **Путевые листы для 1С Это ещё не всё!**

#### **Планирование перевозок**

**ЛОБЕДА⊂ОФТ** 

- Создание Заявок на перевозку и контроль их выполнения
- Формирование маршрутных листов из заявок с отображением на карте и Геозонами
- Создание путевых листов на основании маршрутных листов

#### **Интеграция системами мониторинга транспорта**

- Загрузка данных из системы мониторинга в путевые листы (расход по норме, расход по ДУТ, пробег, моточасы)
- Загрузка маршрута
- Отчет: Сравнение данных по путевым листам с данными системы мониторинга

**GURTAM** 

wialon

## **10 ключевых отличий от конкурентов**

### 1

3

### **Мы не берём деньги за лицензию на каждого пользователя**

5

- 2 Мы снизили издержки, чтобы 24 Вы получили самую низкую стоимость владения. Не нужно быть подписчиком ИТС, чтобы получать обновления и техподдержку.
	- Самый большой набор типовых конфигураций, с которыми возможна интеграция.
- Два вида интеграции: отдельная конфигурация со связью через COM или внедрение подсистемы в типовую конфигурацию 1С.
- Не нужно ждать выхода отраслевого обновления, ваша типовая конфигурация обновляется типовым обновлением 1С, как обычно.

ЛОБЕДА⊂ОФТ

# **10 ключевых отличий от конкурентов**

Возможность самостоятельного внедрения. Это очень просто!

Возможность покупки и внедрения через партнёров 1С (франчайзи). Покажите своему франчайзи эту презентацию.

Полностью открытый код.

Минимум ручного заполнения, интуитивно понятный интерфейс. 8

10

#### **Гарантия возврата денег**

Мы абсолютно уверены в качестве программного продукта, которое подтверждается большим количеством довольных клиентов. Поэтому мы можем дать гарантию возврата денег. Если вы считаете, что программа не соответствует описанию или не подошла вам, мы вернем вам деньги в полном объеме, если вы заявите об этом до конца месяца, в котором была оплата.

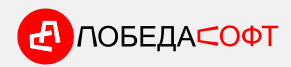

### **Наши клиенты**

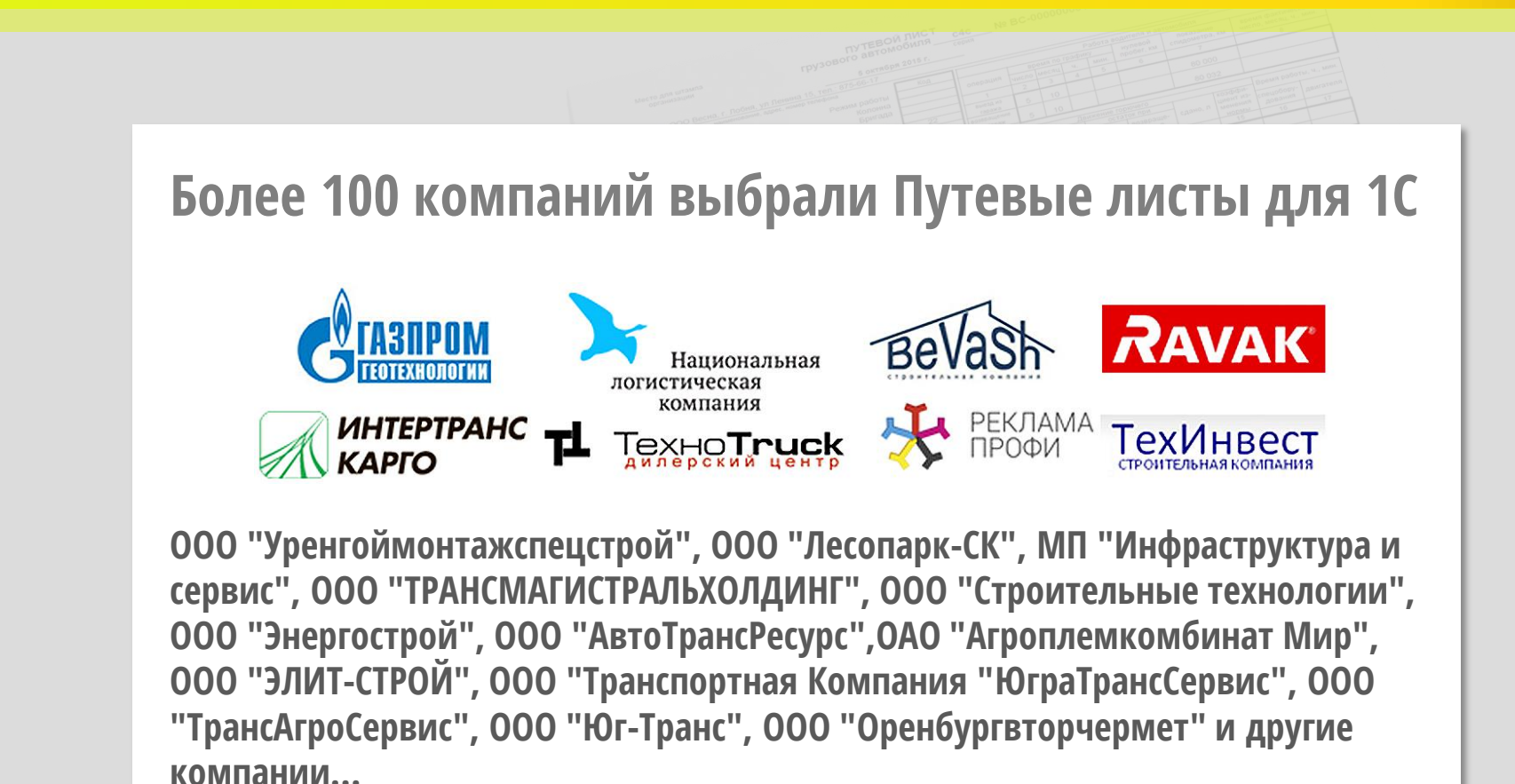

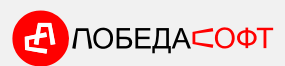

**pobedasoft.ru | +7 (925) 199-77-24**

### **Отзывы**

Первый релиз "Путевых листов для 1с" вышел в марте 2014 года и быстро попал в "Топ продаж" infostart. C тех пор программа активно развивается. На начало 2021 года выпущено более 220 обновлении с новыми функциями и доработками.

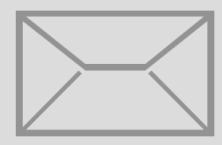

Множество различных отчетов, автоматизированный расчет нормы топлива, многообразие форм путевых листов. Очень большая экономия времени при расчете нормы топлива, до этого все делали вручную. Оперативность, контакт с клиентом, тех.поддержка.

ООО "Юнилайн" Мололкина В.С.

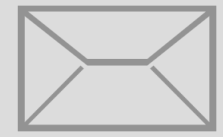

Функциональность, отвечает всем текущим потребностям нашего бизнеса, оперативная тех. поддержка. Использование программы Путевые листы для 1С значительно упростило текущий процесс учета перевозок, позволило оперативно готовить документы и контролировать доставки. Понравилась скорость решения проблем с работой программы, а также повышение ее эффективности и функциональности по запросам пользователей с каждой новой версией. Все устраивает.

ООО "АТС групп" Казиева М.Р.

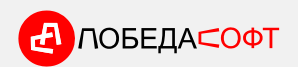

### **Отзывы**

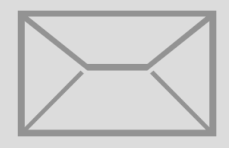

Всё дорожает, контроль за расходом топлива становится более актуален. Раньше проверяли выборочно по машинам. Купили программу для учета путевых листов. У нас нет системного администратора, сами справились с установкой. С использованием программы появилась возможность вести учет путевых листов в 1С, получать сведения:

-по каждой машине остаток топлива в баке, расход топлива по норме, по факту за любой период с нарастающим итогом.

-для расчета заработной платы водителям количество ездок, т.км, часов.

В 1С проводки выгружаются без проблем. Спасибо! Хорошая программа! Рекомендуем к использованию!

ООО СП "Затишье" Ермакова Н.С.

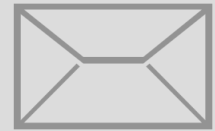

Настоящим письмом благодарим Вас за сотрудничество, оперативность во взаимодействии по модернизации программы. Отдельно хотим отметить в программе Путевые листы для 1C, простой и удобный интерфейс, в программе удобно вести учет путевых листов без сложных формул и лишних операций.

ООО "ТехноТрак" Каган Д.А.

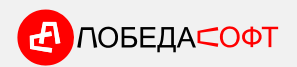

### **Закажите Путевые листы для 1С прямо сейчас**

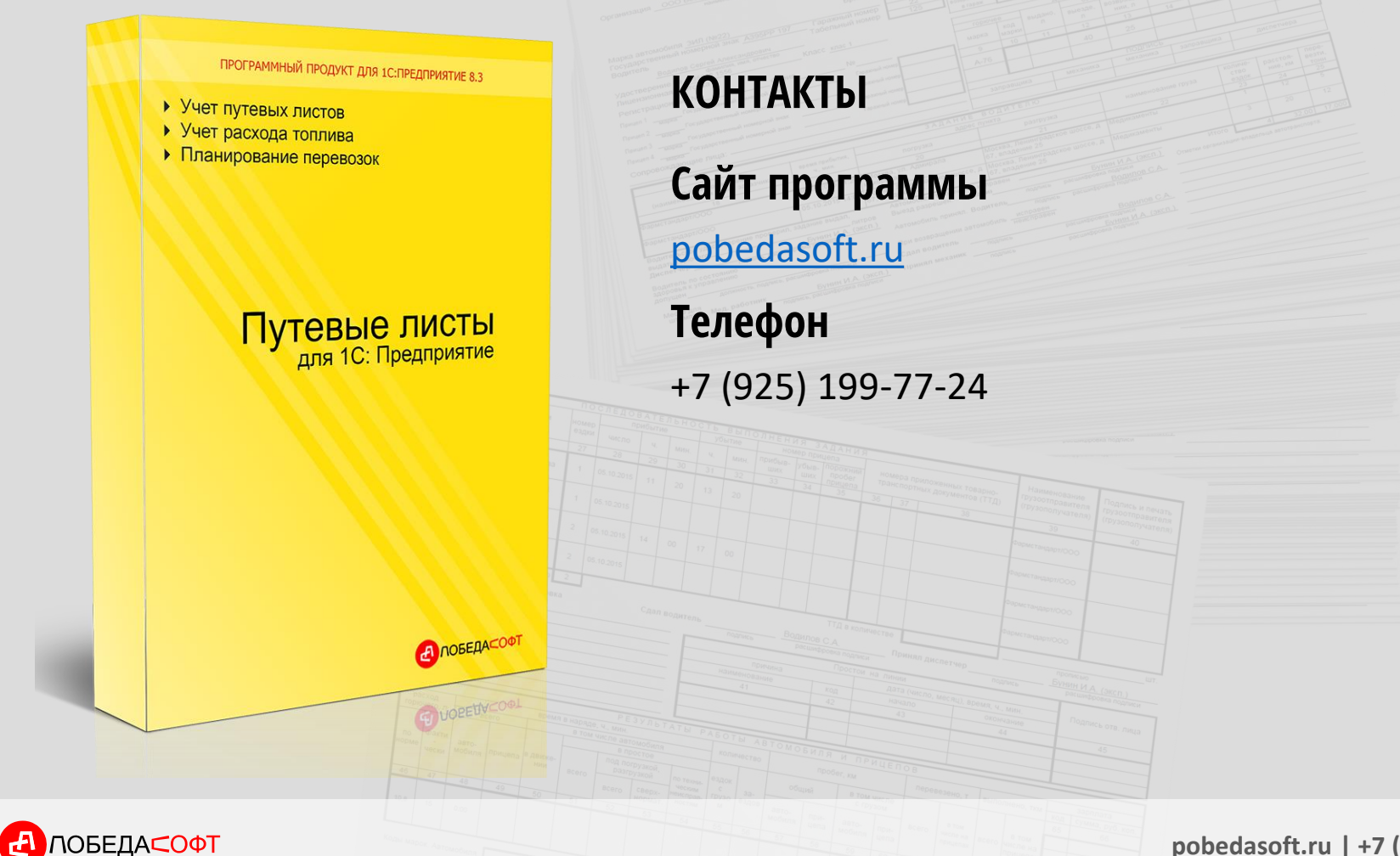

**pobedasoft.ru | +7 (925) 199-77-24**